# **CANgine**II**\_BT Bluetooth Edition**

CANgineII\_BT enables the connection between commercial vehicle electronics and telematics host computer via Bluetooth SSP link. On its vehicle side CANgineII\_BT offers connections to

- $\triangleright$  FMS CAN
- $\triangleright$  CAN of the digital tachograph
- $\triangleright$  D8 info link of the digital tachograph

With these connections not only the complete real-time vehicle operational data and

the ID numbers of the driver cards are available but also access to the data storage of the digital tachograph. Using CANgineII\_BT as an access device to the vehicles electronics the telematics unit is able to download the complete tachograph data for archival storage without any manual intervention. The laborious and error-prone handling of the USB Download Sticks is a thing of the past. Update your telematics equipment with CANgineII\_BT for the cost of one single Download Stick.

### *High Performance*

**72 MHz** In its standard case, CANgineII\_BT only measures 92x44x24 mm<sup>3</sup> and contains a modern 32 bit microcontroller, which is internal clocked at 72 MHz. The Arm controller offers enough resources even for future firmware extensions. The supply voltage is 7…32 V, the operating temperature range is -40…80°C.

### *FMS CAN*

CANgineII\_BT supports all messages defined in all standards up to version 3. If the vehicle is equipped with one of the newer versions, the connection of the D8 info serial link is generally not necessary as information about the inserted driver cards is provided by the newer FMS standards. This simplifies cabling.

### *D8 Info Link of the DTCO*

The digital tachograph (DTCO) features a serial output on ist rear panel, where the driver's card data and some vehicle operational data are transmitted cyclically. Unfortunately the data format is not specified in the EU regulation paper and therfore the tachograph manufactures

use different data formats.In its actual revision CANgineII supports the VDO and Stoneridge formats, other tachographs will be added on request.

### *Remote Download*

The Remote Download function via FMS CAN has been published end of 2008. CANginell BT grants access to this helpful feature without having to learn the related CAN protocol. A special serial protocol provides access to authentication and data download. On the telematics host side we provide Run-Time API for Windows and Android which realizes most of the programming tasks and facilitates building the Remote Download application. Both API offers the functions to open a session, to realize the authentication process and to download the tachograph's and the driver cards data. To further facilitate the programming work the example application which is delivered with CANgineII\_BT is available as a source code package.

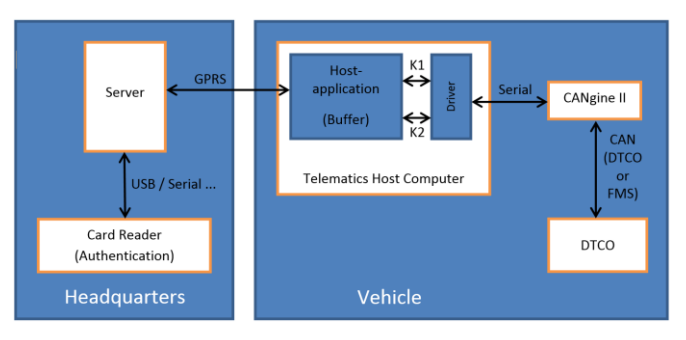

If the vehicle doesn't yet support the Remote Download feature on the CAN FMS CANgineII\_BT can be connected to the rear panel of the digital tachograph. Using a configuration command the specific link for Remote Download can be defined.

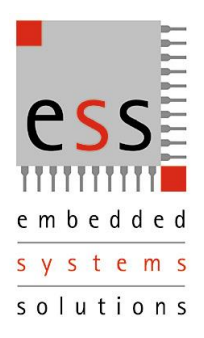

# **CANgine**II**\_BT Bluetooth Edition**

## *Parameterising*

CANgineII\_BT can be parameterised by a lot of useful parameters and in this way be adapted to nearly any special demands of a given telematic application. The telematics host is not bound to read all the real time variables. With the help of parameterising commands the variables are selectable by masks as well as the time or distance period of the output cycle.

| <b>Execution</b> EL              |                        | $   \times$ $-$ |
|----------------------------------|------------------------|-----------------|
| Remote Download<br>Terminal      | About<br>Settings      |                 |
|                                  |                        |                 |
| CANgineII> ?                     |                        |                 |
| Configuration data:              |                        |                 |
| Updated:                         | 2011.07.27-10:09:57(2) |                 |
| Axle Count:                      | 2                      |                 |
| Baud Rate:                       | $19200$ Bit/s          |                 |
| Cycle Value:                     | $\overline{2}$         |                 |
| Cycle Unit:                      | s                      |                 |
| Debug Output:                    | 0 <sub>n</sub>         |                 |
| Data Set Start:                  |                        |                 |
| Data Set End:                    |                        |                 |
| DTCO Mask:                       | $0x1$ FFF              |                 |
| Fields IDs Output:               | Off                    |                 |
| FMS Mask:                        | $0x07701$ FFF          |                 |
| Operation Continuous:            | 0ff                    |                 |
| Protokoll:                       | <b>FMS</b>             |                 |
| RDL CAN Identifier:              | 0x18DAEEF0             |                 |
| RDL Gateway:                     | DTCO CAN               |                 |
| CANgineII>                       |                        |                 |
| COM4: 19200 <b>CANgineII RDL</b> |                        |                 |
|                                  |                        |                 |

*Overview Parameterising*

## *Example Software*

The example software is delivered for Windows and Android. The software shows all functions of the CANgineII\_BT including the Remote Download function. A terminal window is used for direct communication to the device. In this window the operational parameters are set and the data output can be watched. With the settings basic communication parameters can be adjusted. The Remote Download tab is used to set the target directory for download data, to authenticate the download and to download the data sets from the tachograph or driver cards to the telematics host.

With the help of the Remote Download function companies are able to fulfil the compulsory archiving without manual intervention of the driver. Data

downloaded by the Remote Download Function contains a digital signature as requested by the law in most European countries.

| <b>CANgine II</b><br>ess            |                 |          |                                                      |      | $\Box$   |  |
|-------------------------------------|-----------------|----------|------------------------------------------------------|------|----------|--|
| Terminal                            | Remote Download | Settings | About                                                |      |          |  |
|                                     |                 |          |                                                      |      |          |  |
| Authenticate                        | Stop            | Start    | View data                                            | Exit |          |  |
| Download:                           | Overview        |          |                                                      |      |          |  |
| Target file:                        |                 |          | C:\Programme\CANgineII RDL Terminal\Overview.dat     |      | $\cdots$ |  |
| SmartCard:                          |                 |          | SCM Microsystems Inc. SCR33x USB Smart Card Reader 0 |      |          |  |
| Download state:                     |                 |          |                                                      |      |          |  |
| Download result:                    |                 |          |                                                      |      |          |  |
|                                     |                 |          |                                                      |      |          |  |
|                                     |                 |          |                                                      |      |          |  |
|                                     |                 |          |                                                      |      |          |  |
|                                     |                 |          |                                                      |      |          |  |
| <b>CANgineII RDL</b><br>COM4: 19200 |                 |          |                                                      |      |          |  |

*Remote Download Tab*

## *Output of Real Time Values*

The cyclic output of real-time values can be done in two different formats. The so called debug format is used for the initial operation procedure and for monitoring after modification of parametrising. In normal operation mode when data is transmitted to the telematics host a compressed format is used, where no leading text and no physical units are output. In this format, the values are separated by semicolons and can be prefixed by an optional index value.

## *Technical Data*

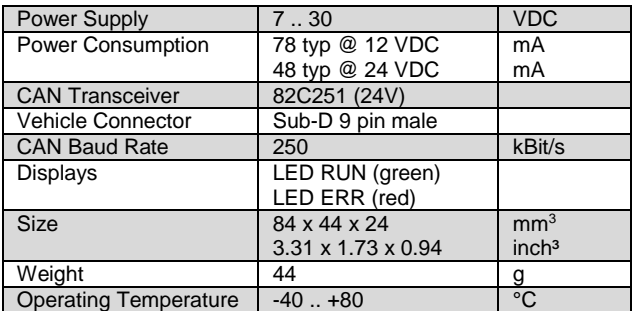

Approved by KBA:

 $(E1)$  10 R - 047178

**ESS Embedded Systems Solutions GmbH Industriestr. 15 • D-76829 Landau +49 (6341) 3487-0 • +49 (6341) 3487-29 [www.ESSolutions.de](http://www.essolutions.de/) [www.CANgine.com](http://www.cangine.com/) [www.CVCI.eu](http://www.cvci.eu/)**